SAP ABAP table A207 {IS-M: Contract Standing: Content Component/Contract Currency}

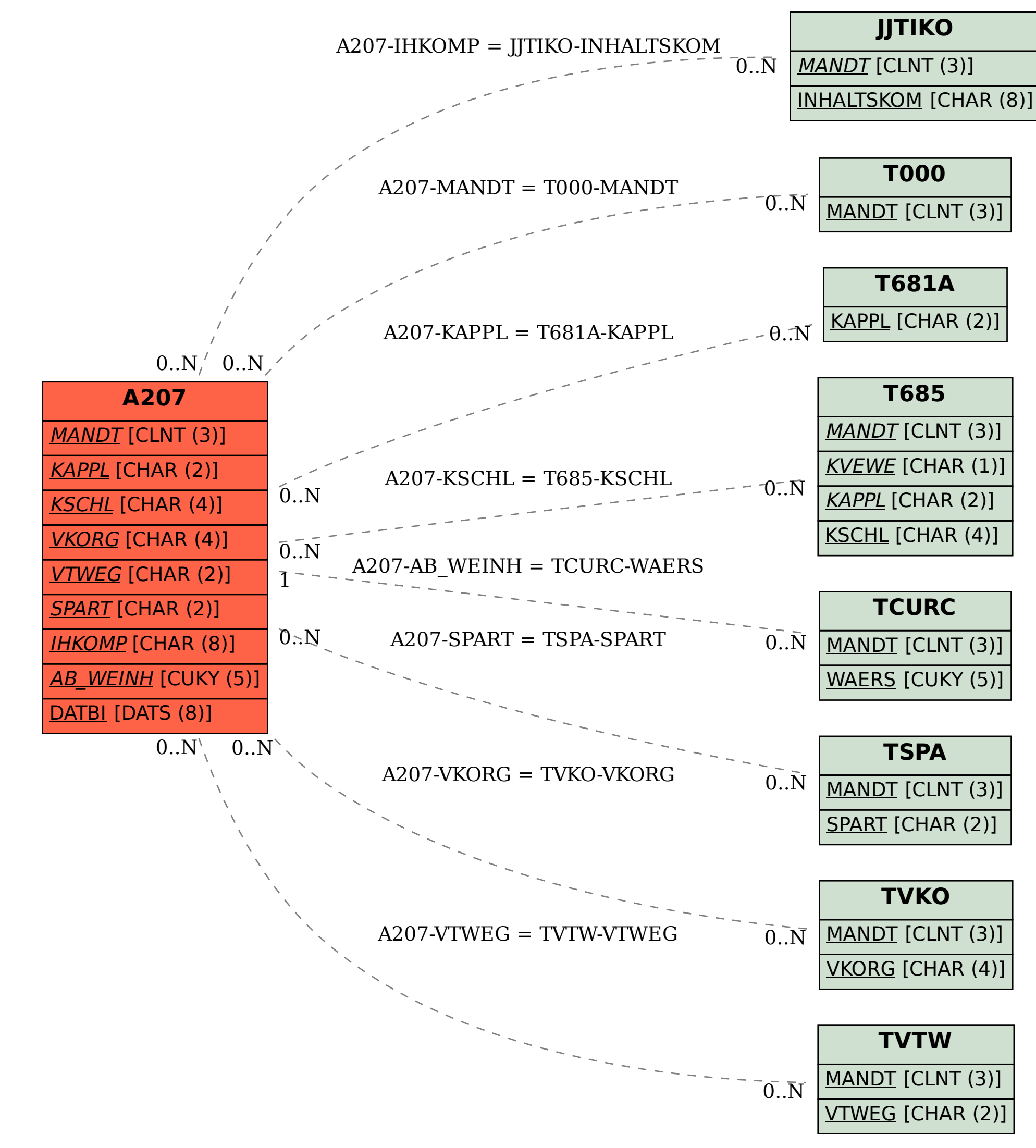